Beauftragter der Landesregierung Nordrhein-Westfalen für Informationstechnik (CIO)

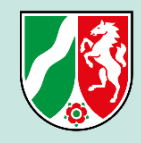

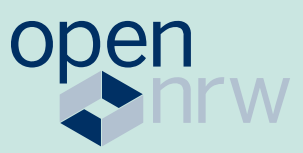

## **Verbesserte Sichtbarkeit für Kommunen auf dem Open.NRW-Portal**

Seit Juni 2020 können Kommunen in Nordrhein-Westfalen ihre offenen Verwaltungsdaten direkt über Open.NRW veröffentlichen. Der Beauftragte der Landesregierung für Informationstechnik (CIO NRW) stellt ihnen dafür das Portal Open.NRW zur Verfügung und bietet kostenfreie Anwenderschulungen an.

Mit einer eigenen Seite für registrierte Kommunen, die ihre offenen Verwaltungsdaten auf dem Portal beschreiben, bietet Open.NRW jetzt einen neuen Service, der die Sichtbarkeit dieser Kommunen und ihrer Daten erhöht.

Eine individuelle, sprechende URL führt die Nutzenden direkt zu einer SEO-optimierten redaktionellen Inhaltsseite der Kommune. Sie bietet die Möglichkeit der Präsentation und transparenten Darstellung der eigenen kommunalen Open Data-Aktivitäten auf dem Open.NRW-Portal. So kann das Angebot im Open.NRW Portal gezielter auf der eigenen Website oder in Werbemitteln beworben werden. Insgesamt können Kommunen nun eine erhöhte Sichtbarkeit erreichen, ohne jedoch ein eigenes Open Data-Portal aufbauen zu müssen.

Die Einrichtung der eigenen Seite ist ein Ergebnis der nutzerorientierten Weiterentwicklung von Open.NRW und erfüllt den Wunsch der bereits registrierten Kommunen, die eigene Präsenz auf dem Portal weiter zu stärken. Der Beauftragte der Landesregierung für Informationstechnik unterstützt Kommunen mit diesen und weiteren Maßnahmen bei einer aktiven Open Data-Politik.

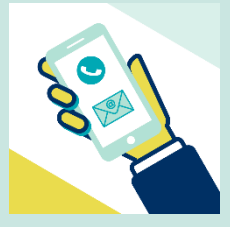

Sie haben Interesse an einer eigenen Seite auf Open.NRW? Schreiben Sie eine Mail an: [open.nrw@it.nrw.de](mailto:open.nrw@it.nrw.de)

## **Folgende Informationen werden für die Einrichtung der Open Data Seite benötigt:**

- › Logo (.jpg oder .png)
- › Titel (ca. 45 Zeichen)
- Text (ca. 350 Zeichen)

Hier sehen Sie beispielhaft die offenen Daten der Bezirksregierung Arnsberg:

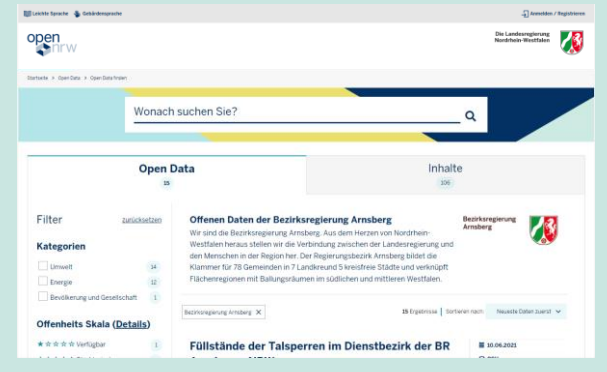

## **Folgende Informationen werden für die Einrichtung der redaktionellen Seite benötigt:**

- › Ihre Wunsch-URL: https://open.nrw/ihrwunsch
- › Headerbild (.jpg oder .png, optimal 1.280 x 320 px, max. 1 Mb)
- › Einleitung Titel (ca. 45 Zeichen)
- Einleitung Untertitel (ca. 100 Zeichen)
- › Einleitung Text (ca. 250 Zeichen)
- › Titel (ca. 45 Zeichen)
- Text (ca. 1.500 Zeichen 3.000 Zeichen)

Hier sehen Sie beispielhaft die redaktionelle Seite der Bezirksregierung Arnsberg:

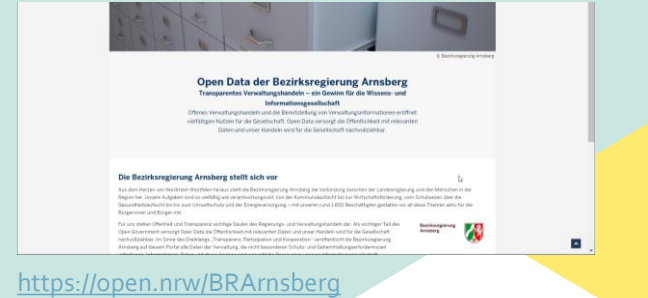